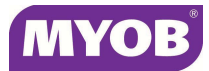

## **Field Listing**

This table contains all the new fields with client descriptions.

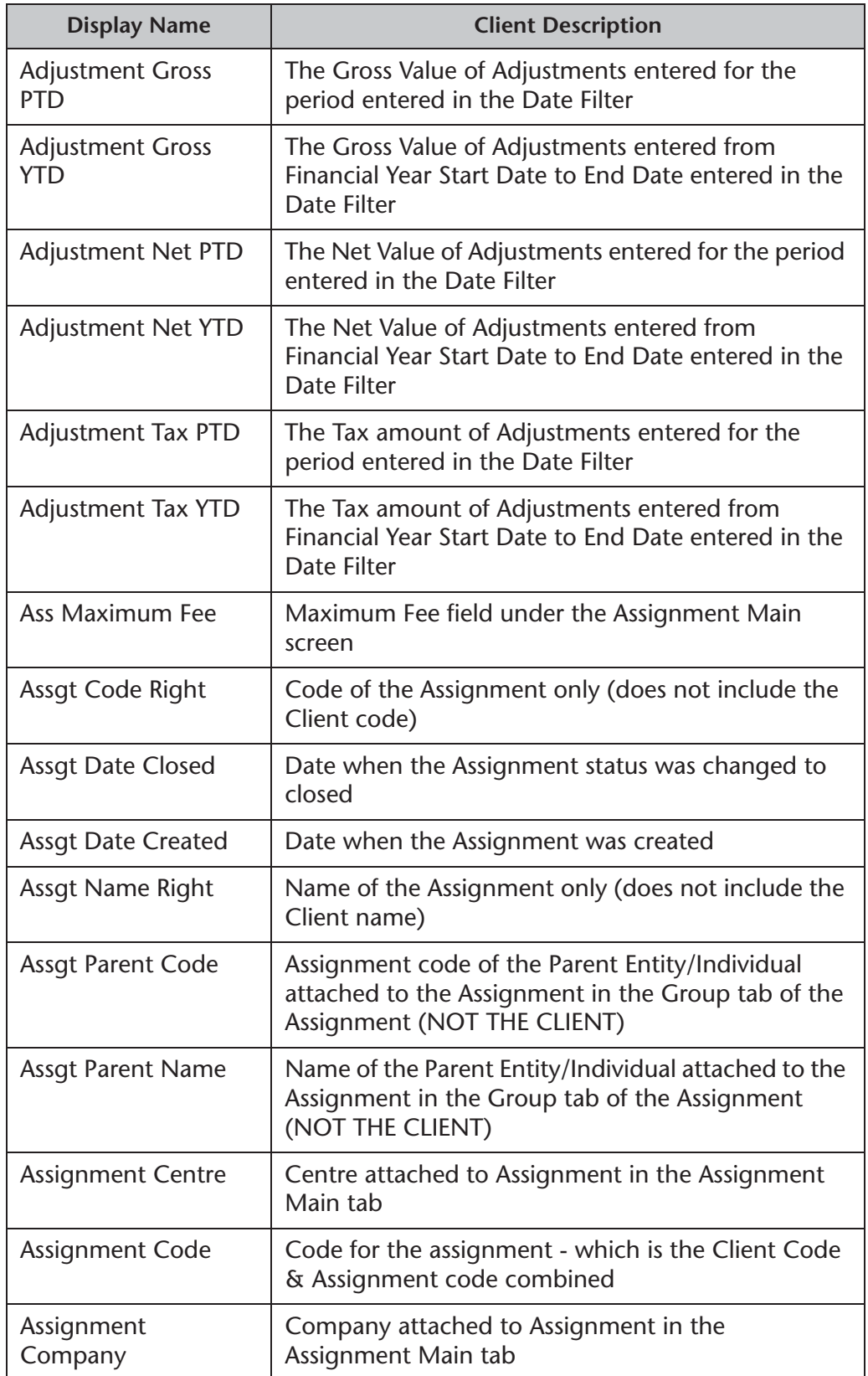

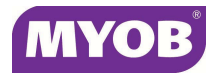

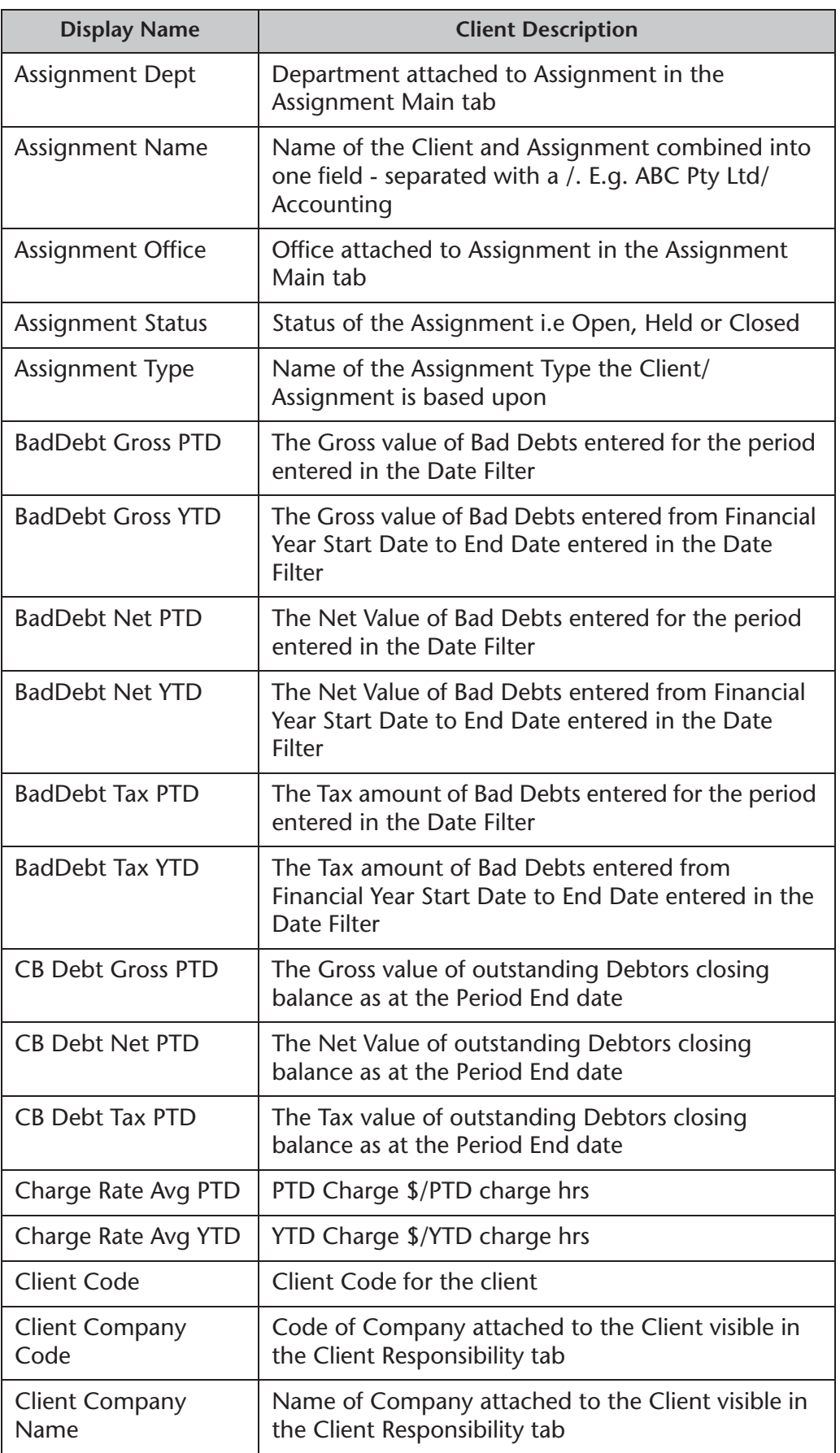

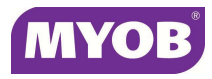

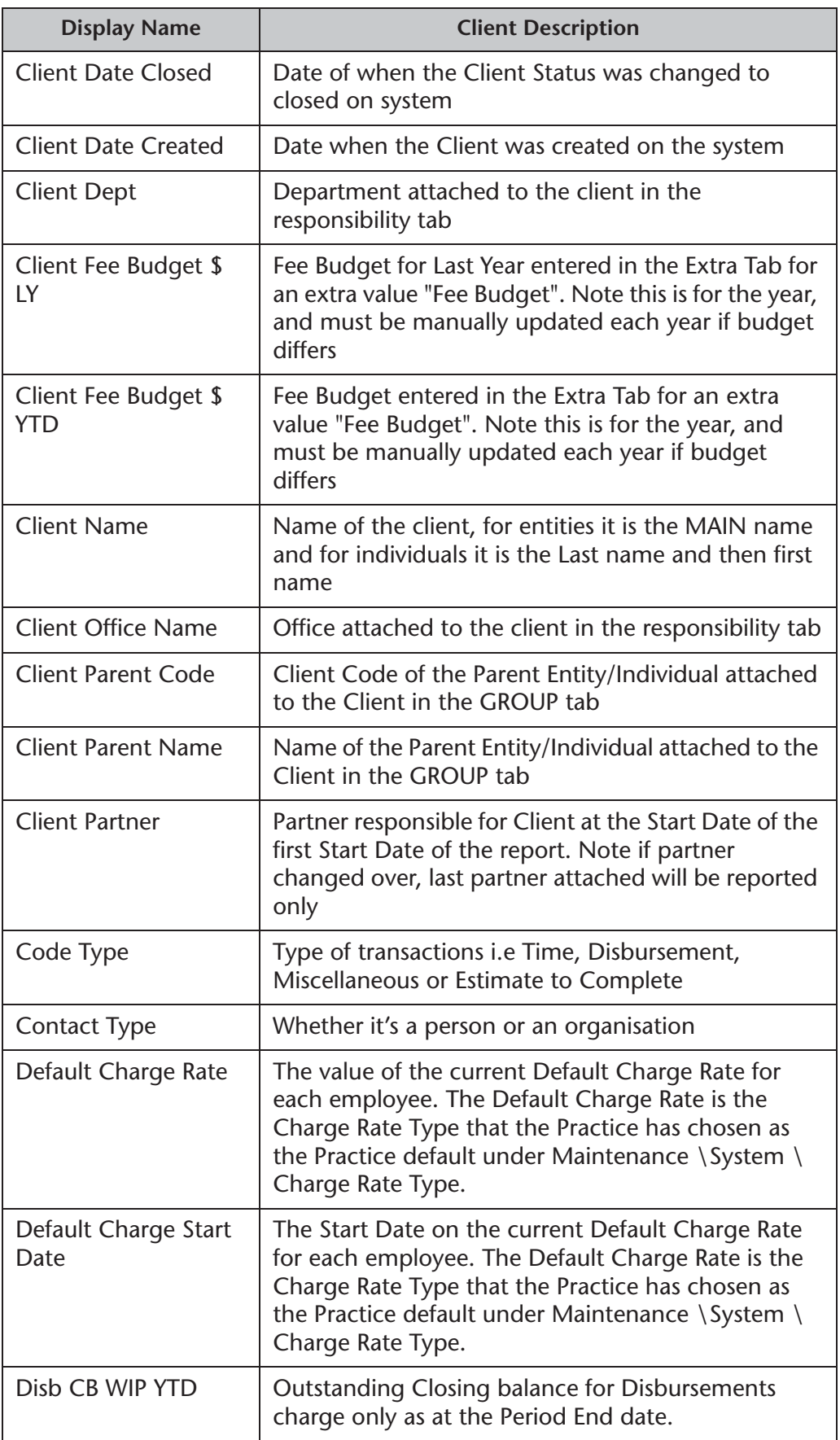

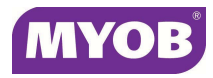

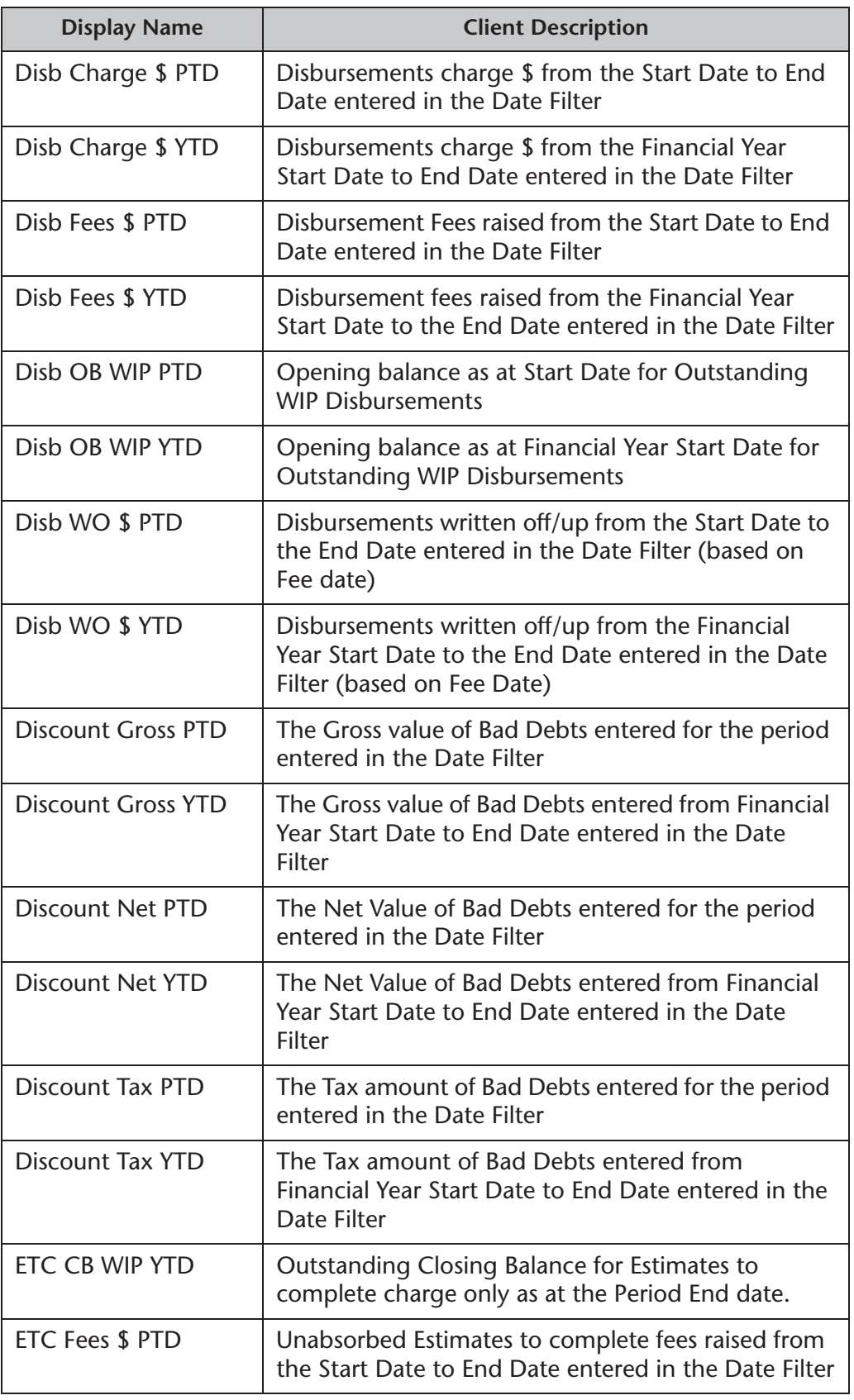

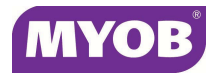

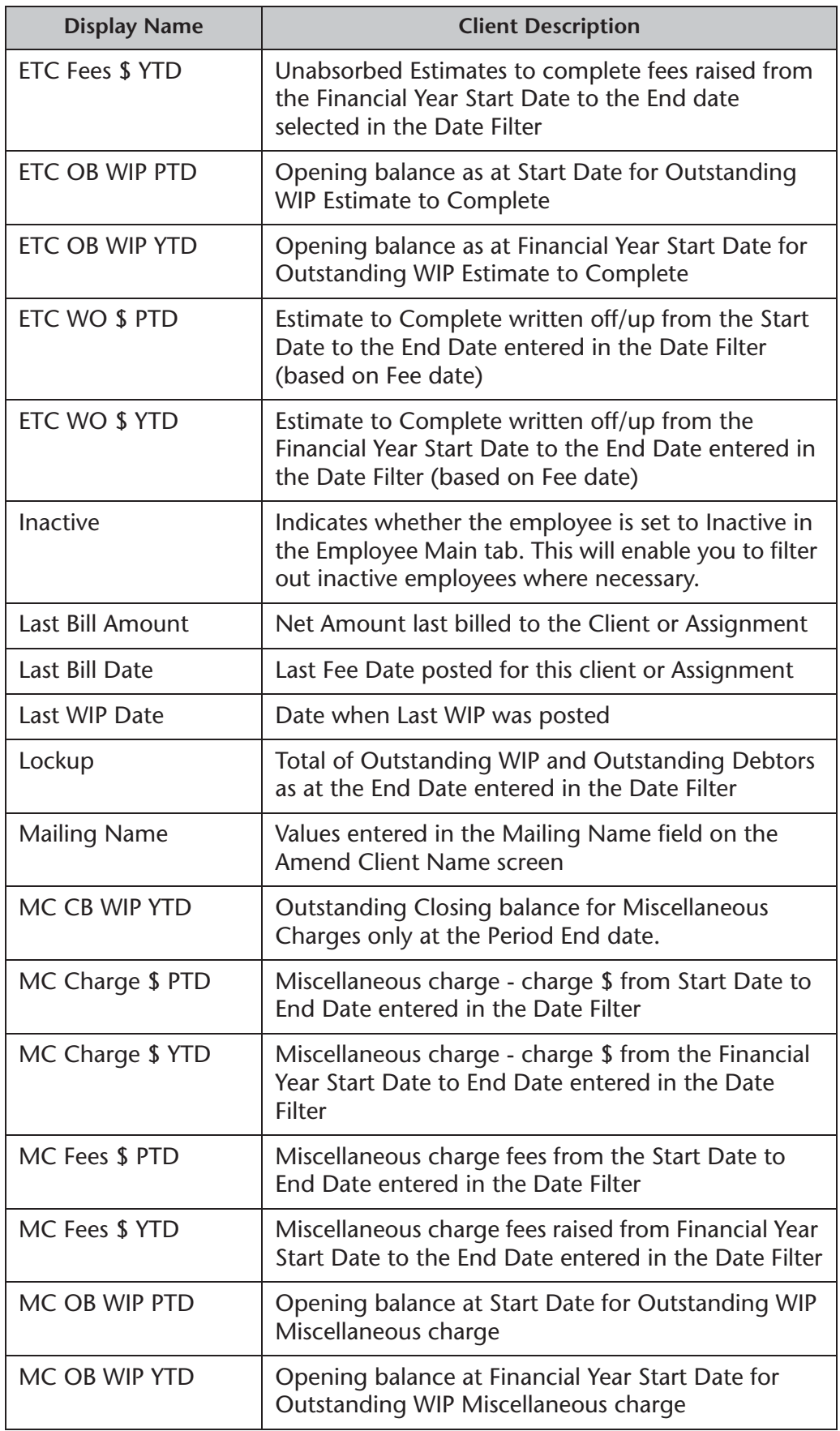

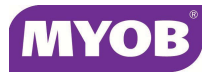

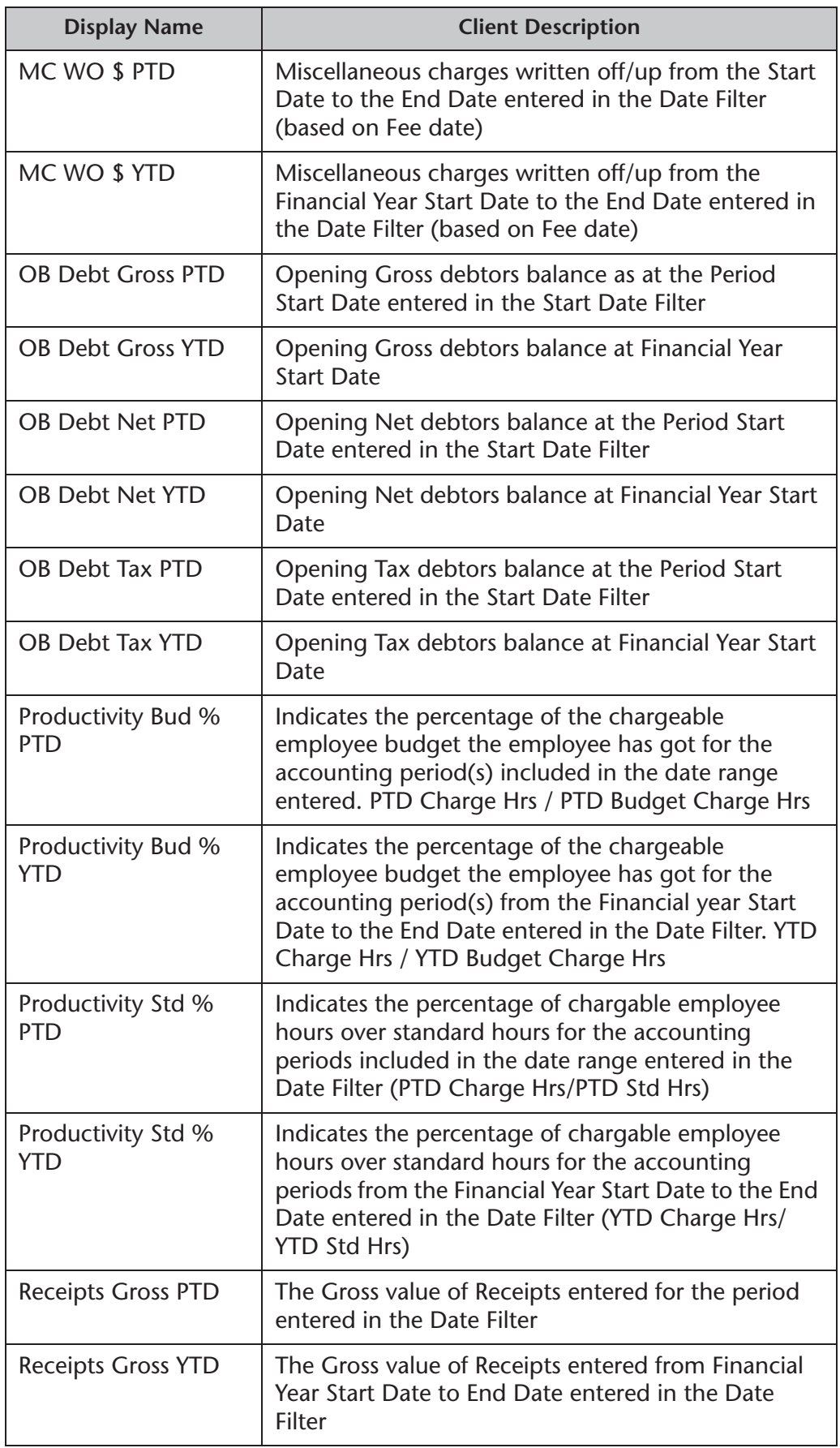

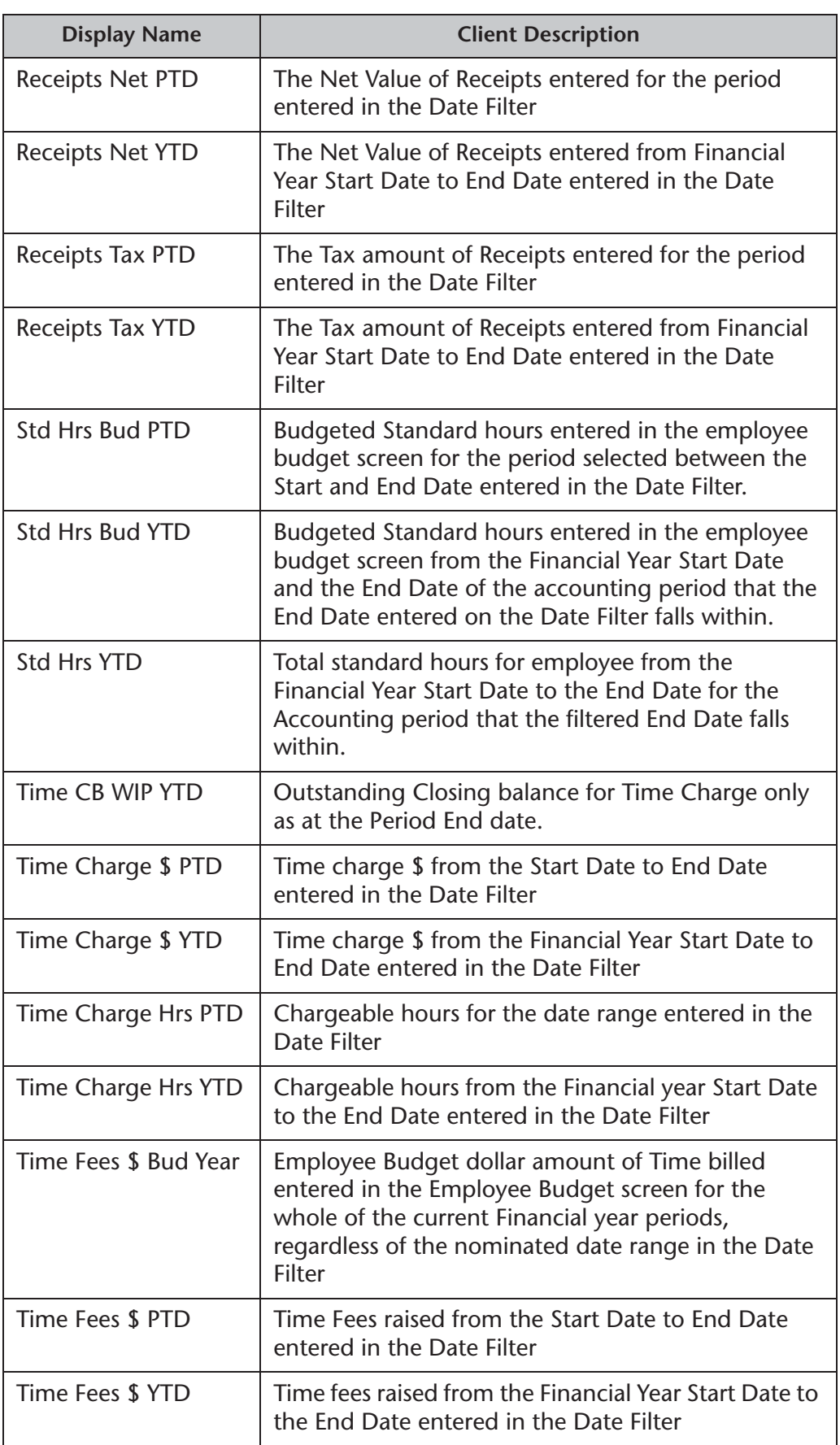

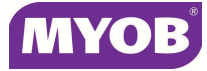

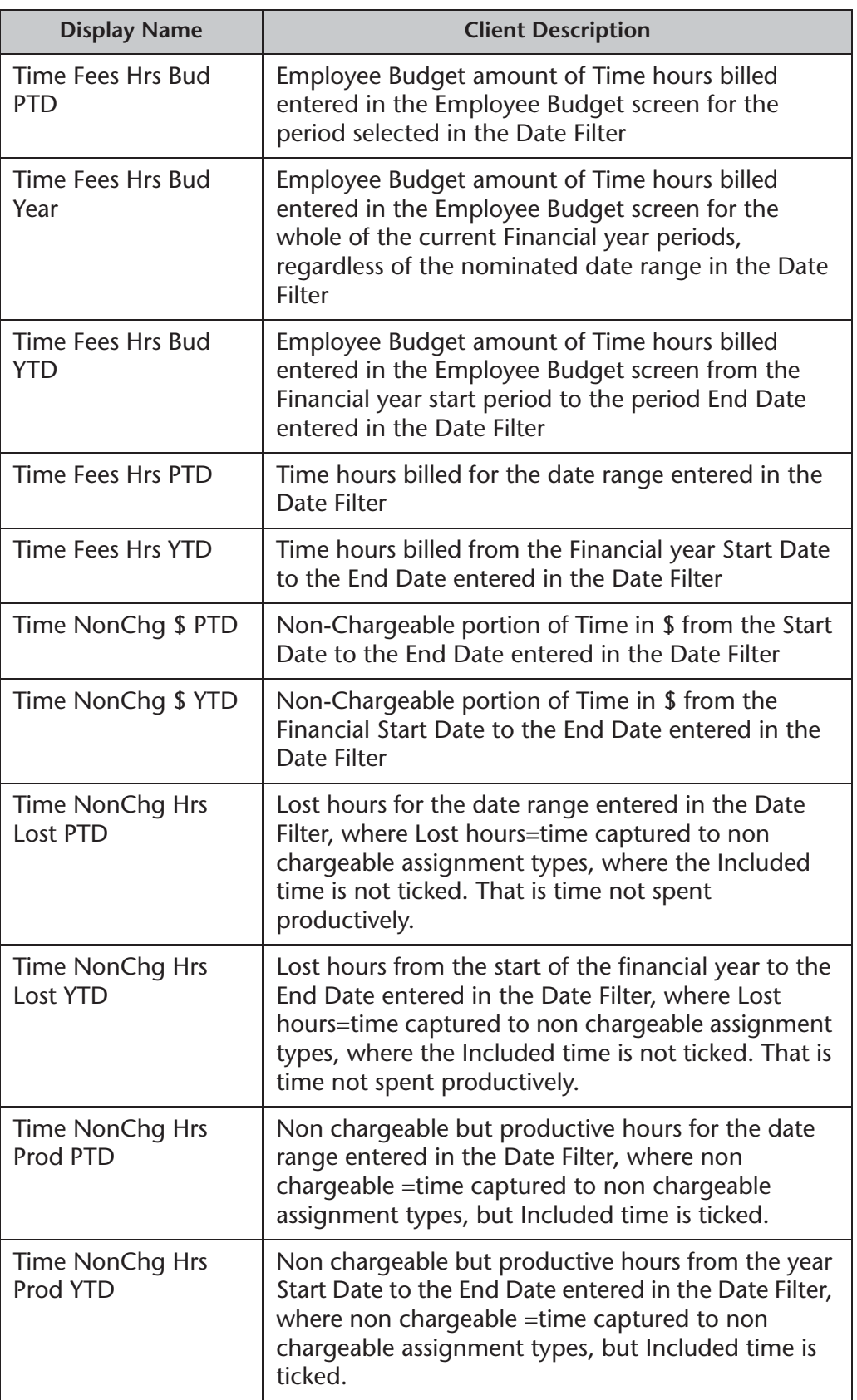

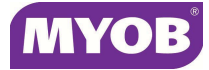

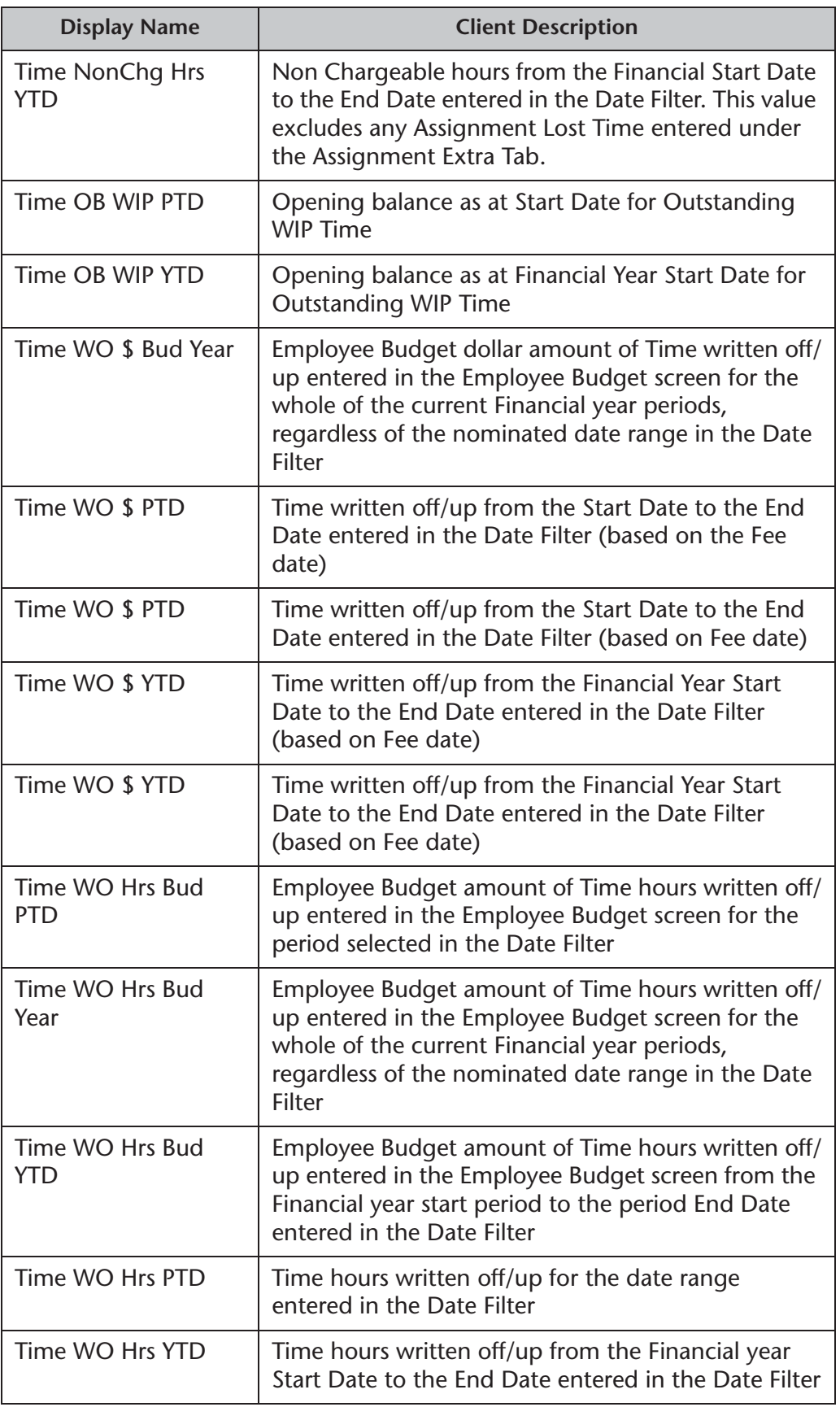

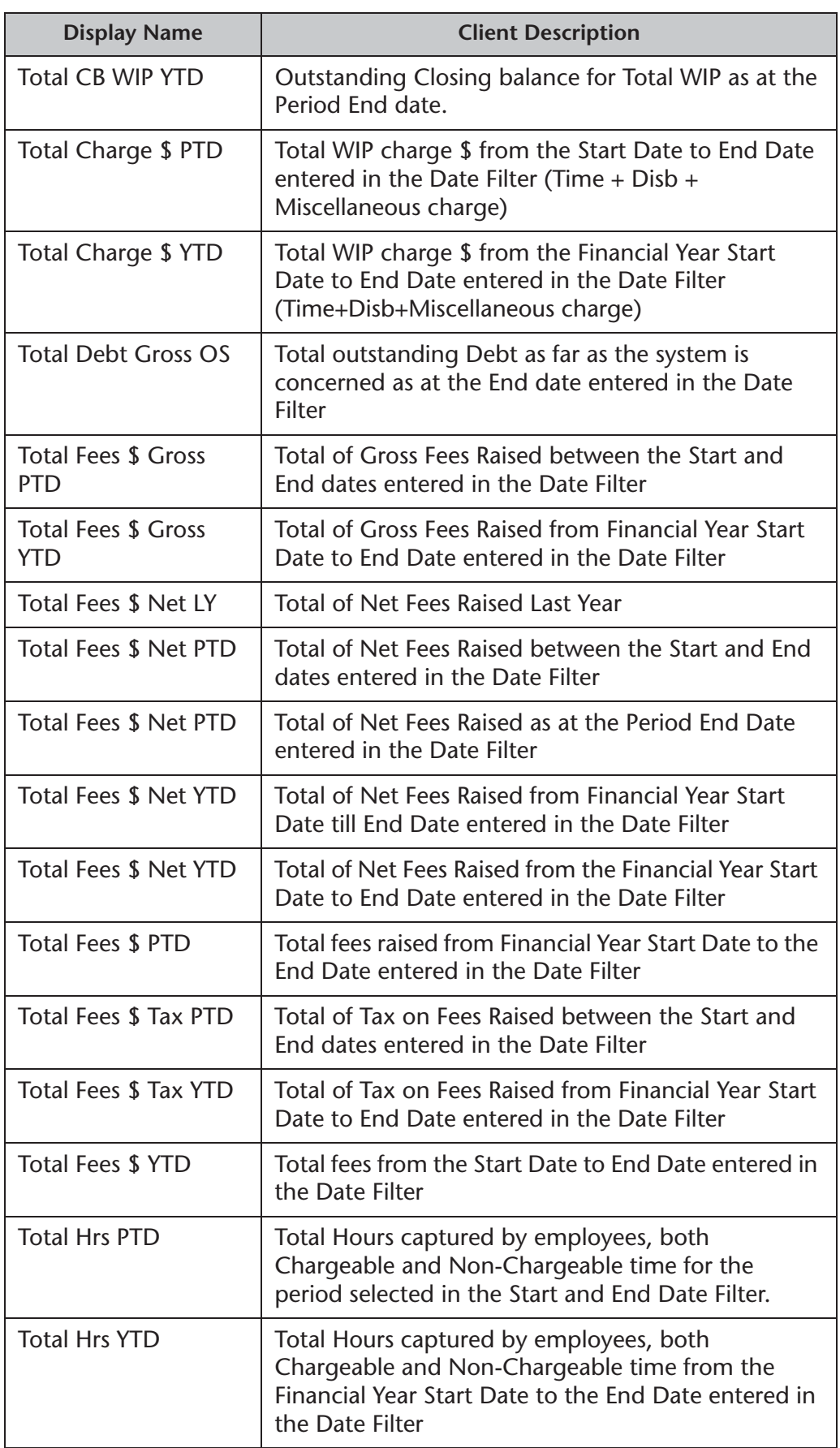

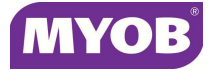

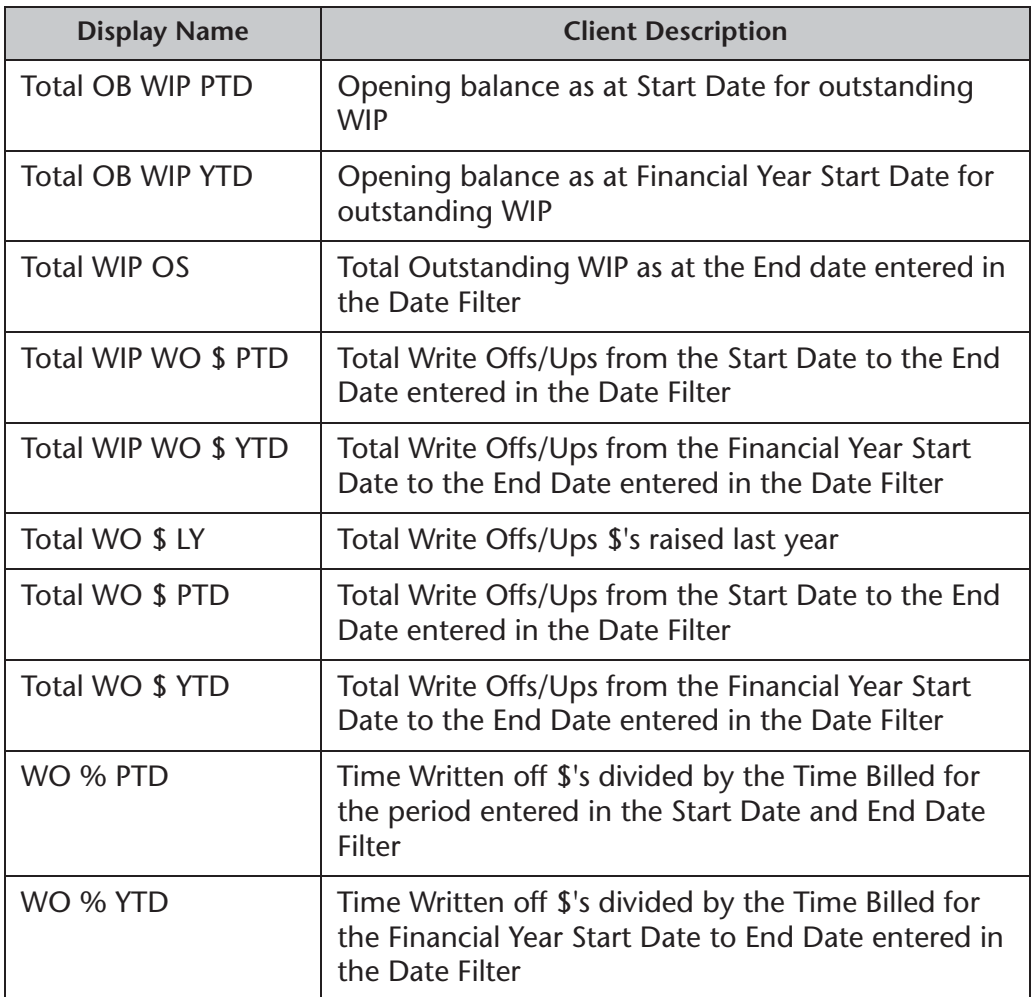